# **pyproject.toml API**

*Release 0.1.1*

**Zack Hankin <zthankin@gmail.com>**

**Mar 04, 2023**

# **CONTENTS:**

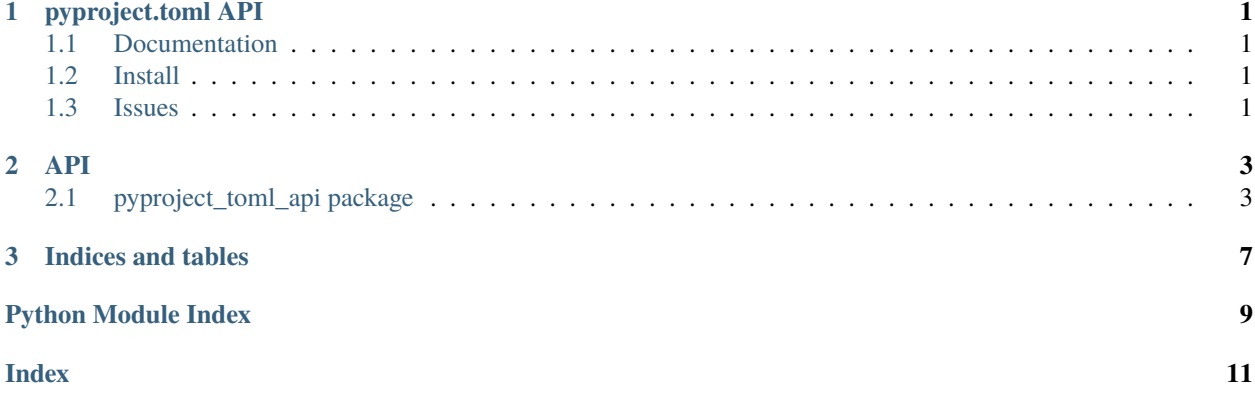

### **CHAPTER**

**ONE**

# **PYPROJECT.TOML API**

# <span id="page-4-1"></span><span id="page-4-0"></span>**1.1 Documentation**

- Current Main: [GitHub Pages](https://ozy-viking.github.io/pyproject_toml_api)
- All Versions: [Read the Docs](https://pyproject-toml-api.rtfd.io)

# <span id="page-4-2"></span>**1.2 Install**

### **1.2.1 pip**

pip install pyproject-toml-api

### **1.2.2 Poetry**

poetry add pyproject-toml-api

# <span id="page-4-3"></span>**1.3 Issues**

Issue tracker: [GitHub Project Issues](https://github.com/Ozy-Viking/pyproject_toml_api/issues)

#### **CHAPTER**

### **TWO**

**API**

# <span id="page-6-3"></span><span id="page-6-1"></span><span id="page-6-0"></span>**2.1 pyproject\_toml\_api package**

### **2.1.1 Subpackages**

**pyproject\_toml\_api.version\_api package**

#### **Submodules**

<span id="page-6-2"></span>**pyproject\_toml\_api.version\_api.version module**

version.py

Author: Zack Hankin

Started: 3/03/2023

```
pyproject_toml_api.version_api.version.fetch_version(max_folders_up: int = 10, pyproject_folder:
                                                               Optional[Path] = None, default_version: str =
                                                               '0.1.0', filename: str = '**/pyproject.toml') →
                                                               Version
```
Fetches the version number for the pyproject.toml folder no more than 2 up.

#### **Parameters**

- $()$  (filename) –
- pyproject\_folder (Optional [str | Path]) Set the path if known.
- max\_folders\_up (int) Max number of folders up to search. 0 is the given folder.
- default\_version (str) If no version is found, what version do you want returned.

#### **Returns**

#### **Release and Version number for project,**

using the semantic version style. E.g. "0.1.1"

#### **Return type**

str

#### <span id="page-7-2"></span><span id="page-7-1"></span>**Module contents**

 $\_init$ .py

Author: Zack Hankin

Started: 4/03/2023

```
pyproject_toml_api.version_api.fetch_version(max_folders_up: int = 10, pyproject_folder:
                                                            Optional[Path] = None, default_version: str = '0.1.0',
                                                            filename: str = \frac{1}{2} /**/pyproject.toml') \rightarrow Version
```
Fetches the version number for the pyproject.toml folder no more than 2 up.

#### **Parameters**

- ()  $(filename)$  –
- pyproject\_folder (Optional[str | Path]) Set the path if known.
- max\_folders\_up (int) Max number of folders up to search. 0 is the given folder.
- default\_version  $(str) If$  no version is found, what version do you want returned.

#### **Returns**

**Release and Version number for project,**

using the semantic version style. E.g. "0.1.1"

#### **Return type**

str

### **2.1.2 Submodules**

### <span id="page-7-0"></span>**2.1.3 pyproject\_toml\_api.main module**

main.py

Author: Zack Hankin

Started: 4/03/2023

```
pyproject\_tom1\_api.main.main() \rightarrow int
```
Main function for api.

**Returns** Exit code

**Return type** int

# <span id="page-8-1"></span><span id="page-8-0"></span>**2.1.4 Module contents**

pyproject.toml API

### **CHAPTER**

# **THREE**

# **INDICES AND TABLES**

- <span id="page-10-0"></span>• genindex
- modindex
- search

# **PYTHON MODULE INDEX**

<span id="page-12-0"></span>p

pyproject\_toml\_api, [5](#page-8-0) pyproject\_toml\_api.main, [4](#page-7-0) pyproject\_toml\_api.version\_api, [4](#page-7-1) pyproject\_toml\_api.version\_api.version, [3](#page-6-2)

### **INDEX**

# <span id="page-14-0"></span>F

fetch\_version() (*in module pyproject\_toml\_api.version\_api*), [4](#page-7-2) fetch\_version() (*in module pyproject\_toml\_api.version\_api.version*), [3](#page-6-3)

# M

```
main() (in module pyproject_toml_api.main), 4
module
    pyproject_toml_api, 5
    pyproject_toml_api.main, 4
    pyproject_toml_api.version_api, 4
   pyproject_toml_api.version_api.version, 3
```
# P

```
pyproject_toml_api
   module, 5
pyproject_toml_api.main
   module, 4
pyproject_toml_api.version_api
   module, 4
pyproject_toml_api.version_api.version
   module, 3
```